**УТВЕРЖДАЮ** Заведующий МДОУ «Д/с № 66» D<sub>1</sub>3 BENO И.И. Фомичёва Marchil 2017 r.  $H$ ero

## ИНСТРУКЦИЯ № 2 пользователя по работе в ГИС «Электронное образование» с персональными данными

#### 1. Общие положения

Настоящая Инструкция определяет общие правила работы  $1.1.$ родителей (законных представителей) воспитанников Муниципального дошкольного образовательного учреждения «Детский сад № 66 комбинированного вида» (далее - Учреждение) с персональными данными в ГИС «Электронное образование».

Персональные данные в электронном виде обрабатываются в  $1.2.$ информационных системах персональных данных.

 $1.3.$ Пользователем является родитель (законный представитель) Учреждение, посешающего имеюший воспитанника. доступ  $\mathbf{K}$ аппаратным средствам, программному обеспечению, носителям информации.

Пользователь в своей работе руководствуется настоящей  $1.4.$ обработки персональных Инструкцией. Правилами ланных. руководящими и нормативными документами ФСТЭК России и ФСБ России и другими документами Учреждения, регламентирующими обработку персональных данных.

1.5. Метолическое руководство  $\Pi$ <sup>O</sup> работе Пользователя осуществляет ответственный за организацию обработки персональных данных.

### 2. Парольная политика

#### Общие требования к паролям:  $2.1.$

Минимальное требование: буквенно-цифровой пароль. Желательно использовать буквы в верхнем или нижнем регистрах, цифры или специальные символы (например: ~ !  $(a)$  # \$ % ^ & \* () - + =  $\left[\frac{1}{2}, \frac{1}{2}; \frac{1}{2}\right]$   $\left[\frac{1}{2}\right]$  < > .  $\pi$  T.H.).

Минимальная длина пароля: не менее 6 (шести) символов.  $\overline{\phantom{0}}$ 

Максимальный срок действия пароля: 90 суток.  $\equiv$ 

Запрет использования TDex ранее использовавшихся  $\equiv$ паролей.

 Пароль Пользователя не должен включать в себя легко вычисляемые сочетания символов, общепринятые сокращения, имена, фамилии, должности, год рождения, номер паспорта, табельный номер, иную информацию о Пользователе, доступную другим лицам.

 Запрещается использовать в качестве пароля один и тот же повторяющийся символ либо повторяющуюся комбинацию из нескольких символов.

 Запрещается использовать в качестве пароля комбинацию символов, набираемых в закономерном порядке на клавиатуре (например: 1234567, qwerty и т.п.).

#### **2.2. Правила использования паролей:**

Хранить в тайне свой пароль, не сообщать его другим лицам.

 Не предоставлять доступ в ИСПДн другим лицам под своей учетной записью и паролем.

 Изменять свой пароль при первом требовании политики паролей операционной системы и/или ИСПДн.

 Во время ввода паролей необходимо исключить возможность его подсматривания посторонними лицами или техническими средствами (видеокамеры и др.).

 Запрещается записывать свои пароли в очевидных местах, внутренности ящика стола, на мониторе АРМ, на обратной стороне клавиатуры и т.д.

 Запрещается хранить пароли в записанном виде на отдельных листах бумаги.

**2.3. Смена, удаление личного пароля любого Пользователя производится в следующих случаях:** 

в случае подозрения на компрометацию пароля;

по окончании срока действия;

 по указанию ответственного за организацию обработки персональных данных.

### **3. Применение личных идентификаторов в информационной системе персональных данных**

Привязку идентификатора к пользователю (учетной записи) выполняет администратор безопасности.

**3.1.** Пользователи ИСПДн получают свой идентификатор у администратора безопасности.

**3.2.** Пользователь ИСПДн обязан хранить свой личный идентификатор в недоступных для других сотрудников хранилищах.

**3.3.** Пользователю ИСПДн запрещается передавать свой личный идентификатор.

**3.4.** В случае утери личного идентификатора, пользователь ИСПДн должен немедленно доложить об этом администратору безопасности информации.

**3.5.** В случае компрометации или утери личного идентификатора пользователя администратором безопасности должны быть немедленно предприняты меры в соответствии с п. 3.6 настоящей Инструкции.

**3.6.** Администратор безопасности информации должен провести служебное расследование для выяснения причин компрометации идентификатора с целью выработки новых или совершенствования принятых технических и организационных мер по устранению такой угрозы в будущем, а также выяснению величины ущерба, который может быть нанесен собственнику информационных ресурсов.

### **Лист ознакомления с «Инструкцией пользователя по работе с персональными данными» в ГИС «Электронное образование»**

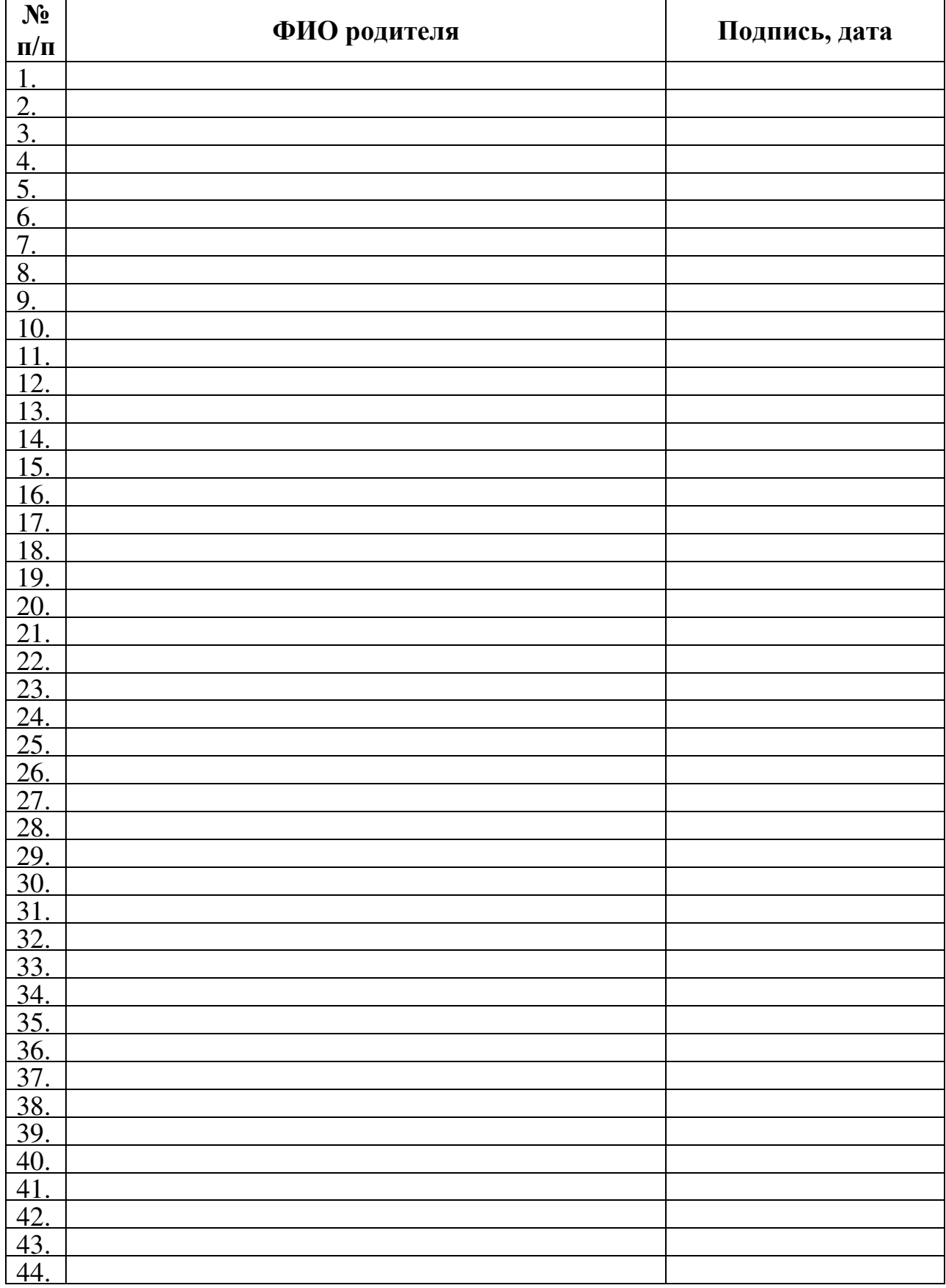

# ДОКУМЕНТ ПОДПИСАН<br>ЭЛЕКТРОННОЙ ПОДПИСЬЮ

#### СВЕДЕНИЯ О СЕРТИФИКАТЕ ЭП

Сертификат 603332450510203670830559428146817986133868575800

Владелец Фомичёва Ирина Ивановна

Действителен С 31.03.2021 по 31.03.2022